## **ECS Agent Training**

ECS Agents will utilize one of the following applications depending on their organization's configuration.

Click the link or image below that matches the application you utilize.

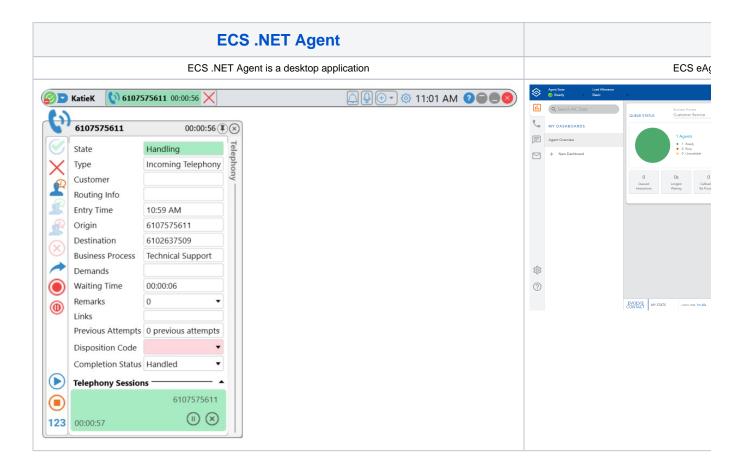

**Return to ECS Contact Center Training Page** 

**Return to Training Resources Page** 

Do you have a training related question? Email us at training@evolveip.net

We will respond within 24 hours on normal business days.